## **BARCO** UN ODL ENGINE RP

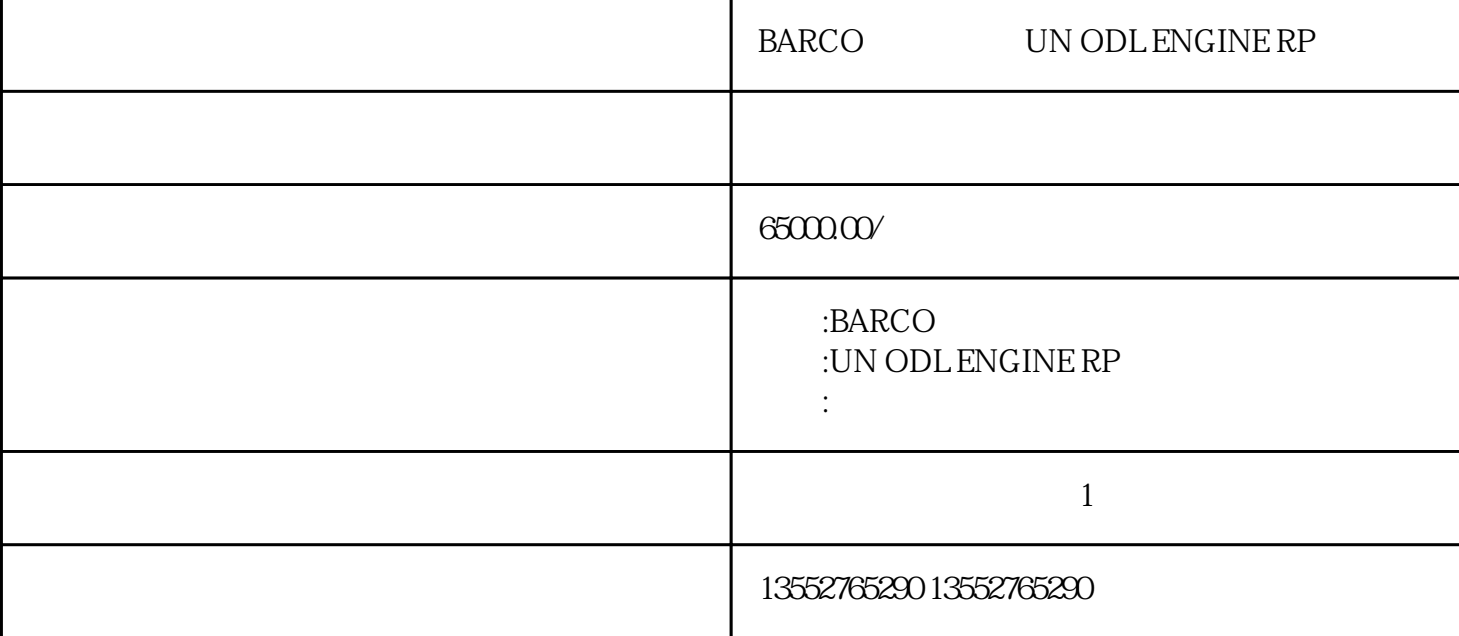

BARCO UN ODL ENGINE RP  $\frac{1}{1}$  $\sim$  2  $\begin{array}{ccc} \text{ (CV/AV)}\\ \text{RGB1} & ,\text{RGB1.} \end{array}$  $\Gamma$  and  $\Gamma$  RGB1 and  $\Gamma$  RGB1.  $\Gamma$  and  $\Gamma$  and  $\Gamma$  are  $\Gamma$  and  $\Gamma$  are  $\Gamma$  and  $\Gamma$  are  $\Gamma$  and  $\Gamma$  are  $\Gamma$  and  $\Gamma$  are  $\Gamma$  and  $\Gamma$  are  $\Gamma$  and  $\Gamma$  are  $\Gamma$  are  $\Gamma$  and  $\Gamma$  are  $\Gamma$  and  $\Gamma$  are  $\Gamma$  ar  $($  and  $)3$  $4$  $\alpha$ , and  $5$  $6$  $\sim$  7 and 2008  $\sim$  1000  $\sim$  1000  $\sim$  1000  $\sim$  1000  $\sim$  1000  $\sim$  1000  $\sim$  1000  $\sim$  1000  $\sim$  1000  $\sim$  1000  $\sim$  1000  $\sim$  1000  $\sim$  1000  $\sim$  1000  $\sim$  1000  $\sim$  1000  $\sim$  1000  $\sim$  1000  $\sim$  1000  $\sim$  1000  $\sim$   $8$  $\beta$ , and  $\beta$ , and an extended the extension of the extension of the extension of the extension of the extension of the extension of the extension of the extension of the extension of the extension of the extension of th DVI ,DVI , the camera can be computed by the contract of  $GAMMA$  ( GAMMA GAMMA EngRecovery (3) 9 , the contract of the DVI  $\,$  $\rm DVI$  ( EngRecovery ) 10,  $\alpha$ 是否紧密; 检查电路与光机之间DVI线是否连接好,DVI线是否正常; 检查是分辨率是  $(1024^*768XGA \quad 800^*600SVGA \qquad \qquad {\rm R.G.BAD} \qquad \qquad {\rm CR}$  ) <br>11 R.G.B.AD ( ) and  $R.G.BAD$  ( and  $R.G.BAD$  ) is a contract of  $R.G.BAD$  and  $R.G.BAD$  and  $T(f)$  and  $T(f)$  and  $T(f)$  and  $T(f)$  and  $T(f)$  and  $T(f)$  and  $T(f)$  and  $T(f)$  and  $T(f)$  and  $T(f)$  and  $T(f)$  and  $T(f)$  and  $T(f)$  and  $T(f)$  and  $T(f)$  and  $T(f)$ 

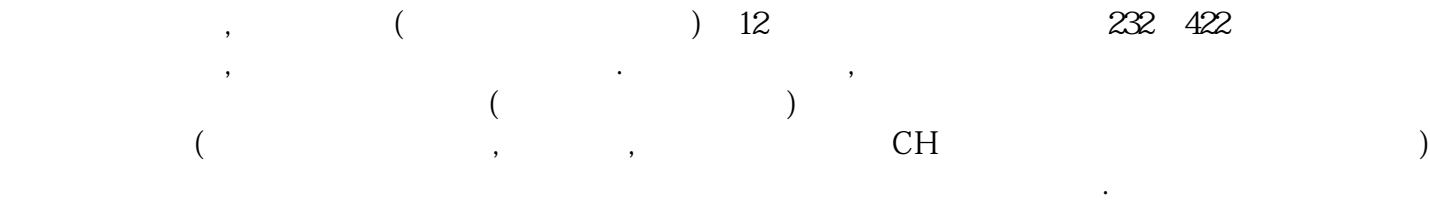

时,可多传送几次.或更换调试机进行调试。